SERIE DURAPLUS

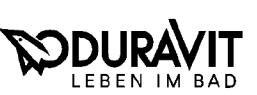

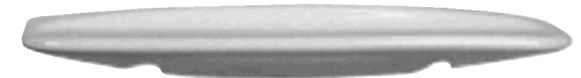

## Ablagen # 089350..00/089360..00

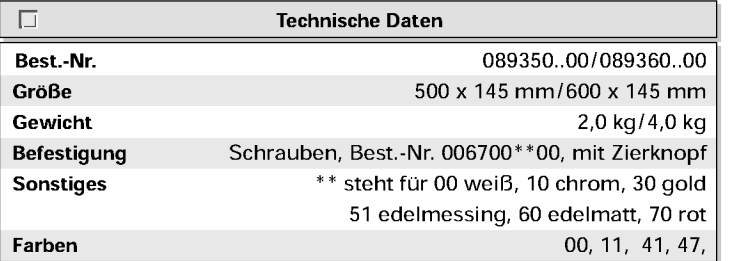

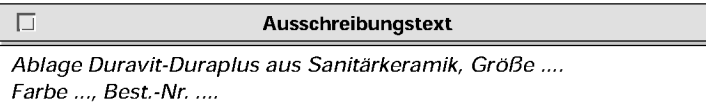

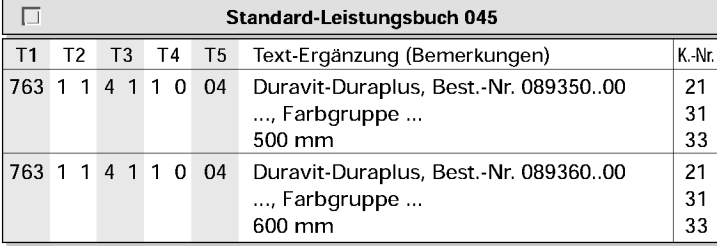

## $\left|+500/600\right|$

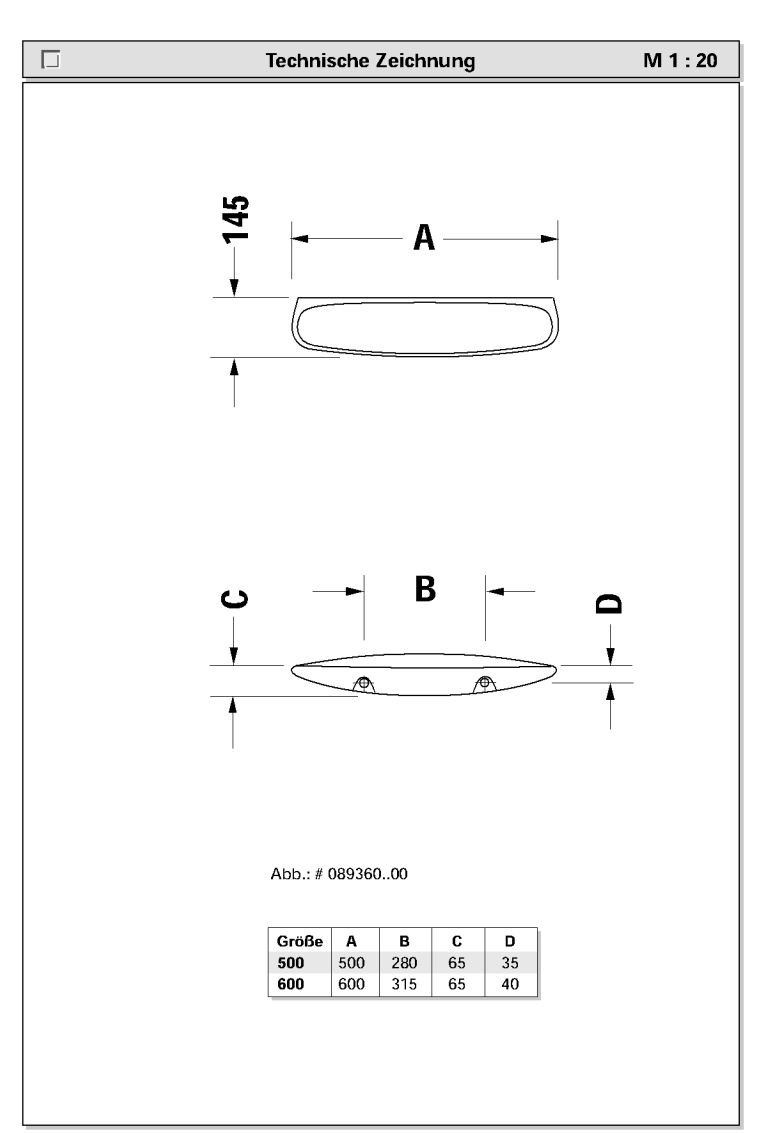